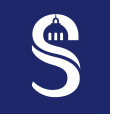

# **Evolution des architectures et des jeux ´ d'instructions SIMD sur les processeurs g´en´eralistes**

Sorbonne Universit´e – Master SESI – MU5IN166 – Hot Topics

Adrien [Cassagne](mailto:adrien.cassagne@sorbonne-universite.fr)

Le 12 décembre 2023

<span id="page-1-0"></span>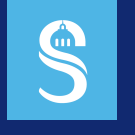

### Table des matières 1 Introduction

### $\blacktriangleright$  Introduction

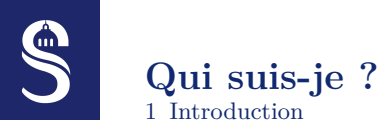

Adrien CASSAGNE, enseignant-chercheur (MCF) à Sorbonne Université (LIP6)

- Fort intérêt pour les **architectures programmables généralistes**
- **Optimisation de code** pour des cibles spécifiques (CPU / GPU)
- Implémentation efficace d'algorithmes (en **temps** et en **énergie**)
	- Besoin de connaˆıtre les **architectures mat´erielles**
	- Besoin de **comprendre les algorithmes**

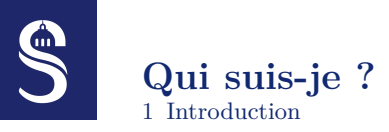

Adrien CASSAGNE, enseignant-chercheur (MCF) à Sorbonne Université (LIP6)

- Fort intérêt pour les **architectures programmables généralistes**
- **Optimisation de code** pour des cibles spécifiques (CPU / GPU)
- Implémentation efficace d'algorithmes (en **temps** et en **énergie**)
	- Besoin de connaˆıtre les **architectures mat´erielles**
	- Besoin de **comprendre les algorithmes**

Quelques domaines d'application

- Communications numériques (codes correcteurs d'erreurs)
- Traitement de l'image et de la vidéo (détection du mouvement, météores)
- Dynamique des fluides (calcul de l'écoulement des fluides, aéronautique)

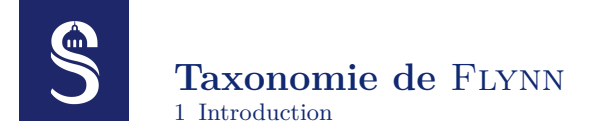

Une classification des architectures par Michael Flynn en 1966.

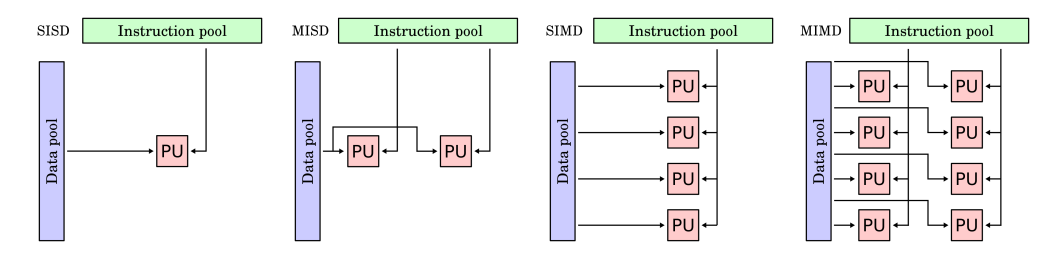

### Le modèle *Single Instruction Multiple Data* **(SIMD) SIMD Introduction**

• Adapté pour du **calcul régulier** 

 $\blacksquare$ 

- Permet d'augmenter la puissance de calcul de l'architecture
- Traitement sur des vecteurs d'éléments

```
1 void vadd (float A[N],
2 float B[N],
3 float C[N]) {
   for (int i = 0; i < N; i++) {
5 \qquad C[i] = A[i] + B[i];67 }
```
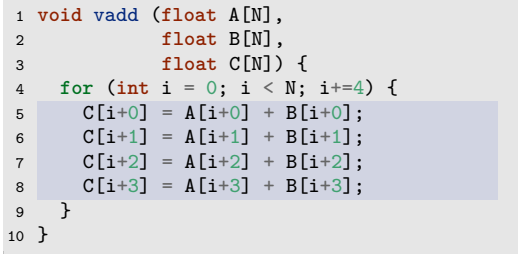

Si on peut faire  $C[i : i + 4] = A[i : i + 4] + B[i : i + 4]$  en une seule instruction alors on peut aller potentiellement 4 fois plus vite ! 3/30

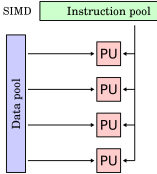

<span id="page-6-0"></span>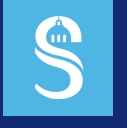

### Table des matières

2 À l'origine, il y avait les machines vectorielles puis vint le SIMD

- 
- $\triangleright$  À l'origine, il y avait les machines vectorielles puis vint le SIMD
- 
- 
- 

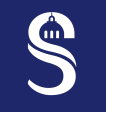

### **Origine des architectures SIMD : les supercalculateurs vectoriels**

2 A l'origine, il y avait les machines vectorielles puis vint le SIMD `

- La machine ILLIAC IV de l'Université de l'Illinois en 1972 (100)  $\simeq 150$  MFlops)
- Le supercalculateur Cray-1 en 1976 (160 MFlops)

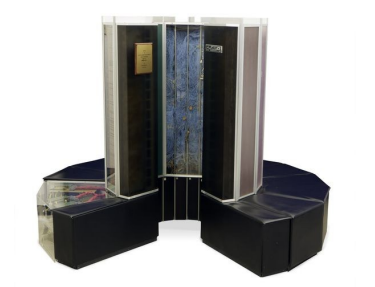

Les supercalculateurs sont utilisés pour effectuer les calculs (souvent scientifiques) les plus gourmands. Ils sont à la pointe de la technologie et bien souvent précurseur sur les architectures grand public.

# **Les supercalculateurs vectoriels**

2 A l'origine, il y avait les machines vectorielles puis vint le SIMD ` Exemple d'instructions **scalaires** :

```
1 loop:
2 load a, [p_a]3 load b, [p_b]
4 add c, a, b # c[i] = a[i] + b[i]5 store [p c], c
6 add p_a, p_a, 4 # 4 bytes, 32-bit
7 add p_b, p_b, 4 # 4 bytes, 32-bit
8 add p_c, p_c, 4 # 4 bytes, 32-bit
9 add i, i, 1
10 jumplt i, 10000, loop # jump if i < 10000
```
Exemple d'instruction **vectorielle** :

1 *# c[1..10000] = a[1..10000] + b[1..10000]* 2 addv c(1..10000), a(1..10000), b(1..10000)

- L'instruction addy est décodée (et *fetchée*) une seule fois !
	- Gains dans les ´etages du pipeline *fetch* et *decode*
	- $-$  L'instruction est décodée une fois au lieu de 10000 fois
	- Moins d'instructions (arithm´etique de pointeurs plus simple, pas de boucle)
	- Chaque élément de c est **calculé en séquentiel** dans les deux cas

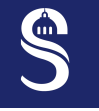

# *Single Instruction Multiple Data* **(SIMD)**

 A l'origine, il y avait les machines vectorielles puis vint le SIMD ` Exemple d'instructions **scalaires** : Exemple d'instructions **SIMD** :

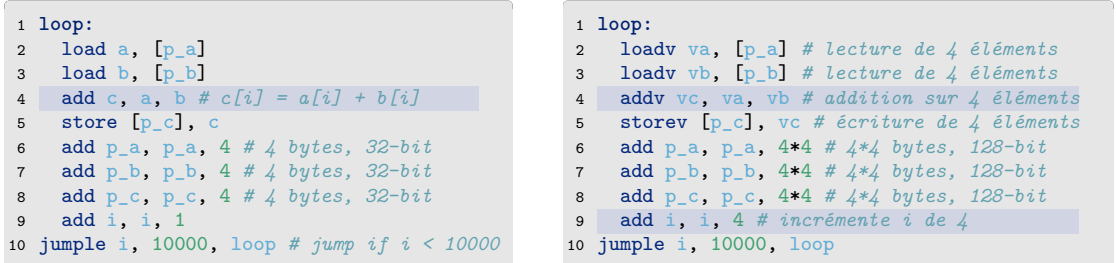

- Les instructions  $addv$ , loady et storev effectuent des opérations sur 4 éléments à la fois
	- Il y a 4 fois moins d'instructions (potentielle accélération de 4)
	- Le nombre d'éléments dans un registre vectoriel  $=$  le cardinal (ici 4)
	- Chaque élément de vc est calculé en parallèle

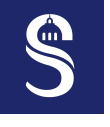

# *Single Instruction Multiple Data* **(SIMD)**

2 A l'origine, il y avait les machines vectorielles puis vint le SIMD `

• Instruction scalaire: produit une donnée pendant 1 cycle (pour simplifier)

$$
r_a \qquad + \qquad r_b \qquad = \qquad r_c
$$

• Une instruction SIMD produit *n* données pendant 1 cycle (pour simplifier)

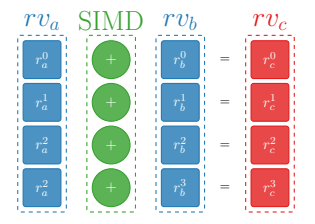

- SIMD = *Single Instruction Multiple Data*
- Les instructions SIMD opèrent sur des registres dit "vectoriels"  $(rv_a, rv_b, rv_c)$

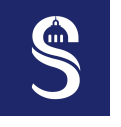

# **Instructions vectorielles VS instructions SIMD**

2 A l'origine, il y avait les machines vectorielles puis vint le SIMD `

Instructions vectorielles :

- Taille d'une opération définie par l'utilisateur
- Pas de registres vectoriels
- Implémentées dans les vieux supercalculateurs et certains nouveaux (SVE, Fugaku)

Instructions SIMD :

- Taille d'une opération fixe pour un processeur donné
- Présence de registres vectoriels
- Implémentées dans la plupart des ordinateurs ainsi que les supercalculateurs actuels (AVX, NEON)

<span id="page-12-0"></span>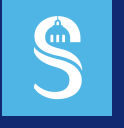

### Table des matières

3 Père Castor, raconte-nous une histoire : les ordinateurs SIMD

- 
- 
- ▶ Père Castor, raconte-nous une histoire : les ordinateurs SIMD
- 
- 

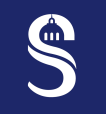

### L'arrivée des architectures SIMD "grand **public": MMX**

3 Père Castor, raconte-nous une histoire : les ordinateurs SIMD

L'extension MMX (MultiMedia eXtension) d'Intel (x86) en 1997

- 8 registres 64-bit, MM0-MM7
- **Dédié au calcul d'entiers** (pas de flottants)
- $8 \times 8$ -bit,  $4 \times 16$ -bit et  $2 \times 32$ -bit

Pourquoi faire ?

- Du calcul  $2D/3D$  (jeux vidéo entre autres)
- Traitement du signal (codec audio, vidéo)

Des problèmes ?

- Fonctionne exclusivement **sur des entiers**
- **Bloque l'utilisation des calculs flottants**
- Utilisation compliquée : code assembleur

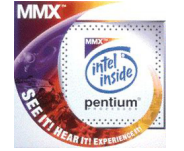

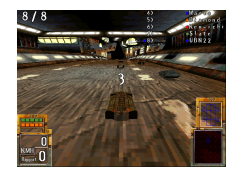

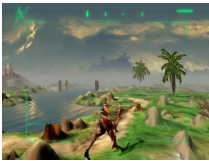

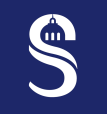

### L'arrivée des architectures SIMD "grand **public": Altivec**

 $\overline{3}$  Père Castor, raconte-nous une histoire : les ordinateurs SIMD

L'extension Altivec pour PowerPC en 1999

- 32 registres 128-bit
- Calcul d'entiers et de flottants (simple précision)
- 16  $\times$  8-bit, 8  $\times$  16-bit et 4  $\times$  32-bit
- Des instructions de "prefetch"
- Beaucoup plus riche que MMX !

Des limitations ?

- Pas de calcul 64-bit
- Impossible de passer de registres scalaires à vectoriels
- Contraintes d'alignement fortes

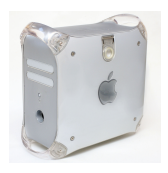

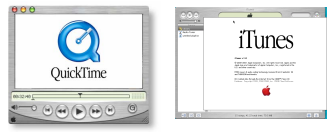

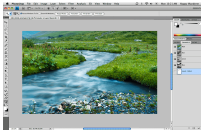

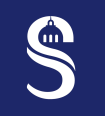

### **Streaming SIMD Extensions (SSE)** 3 Père Castor, raconte-nous une histoire : les ordinateurs SIMD

Pendant ce temps là, chez les bleus on prépare la contre offensive...

L'extension "*Streaming SIMD Extensions*"(SSE) sur x86

- 8 registres 128-bit, XMM0-XMM7
- **Calcul de flottants** (simple précision)
- $4 \times 32$ -bit
- Les premier processeur est le Pentium III en 1999 Des limitations ?
	- Pas de calcul 64-bit, ni sur les entiers
	- Contraintes d'alignement
	- Pas encore aussi complet que Altivec

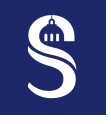

### **Streaming SIMD Extensions 2 (SSE2)** 3 Père Castor, raconte-nous une histoire : les ordinateurs SIMD

La version 2 de SSE sur x86 à partir du Pentium 4 en 2000

- 8 registres 128-bit en x86
- 16 registres 128-bit en x86-64 (2003, Athlon 64)
- **Calcul d'entiers** pour remplacer MMX
- **Calcul 64-bit** (entiers et flottants)
- 16  $\times$  8-bit, 8  $\times$  16-bit, 4  $\times$  32-bit et 2  $\times$  64-bit

Des limitations ?

• Contraintes d'alignement

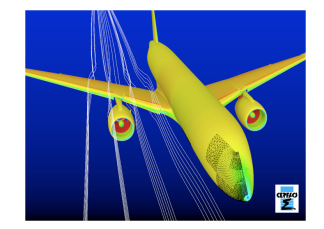

# **Streaming SIMD Extensions 3 (SSE3)** 3 Père Castor, raconte-nous une histoire : les ordinateurs SIMD

Jamais 2 sans 3... La version 3 de SSE sur x86-64

- Des opérations dîtes "horizontales"
	- Exemple: HADDPS (Horizontal-Add-Packed-Single):
	- $-$  Entrées : { $A_0$ ,  $A_1$ ,  $A_2$ ,  $A_3$ }, { $B_0$ ,  $B_1$ ,  $B_2$ ,  $B_3$ }
	- $-$  Sortie :{ $A_0 + A_1$ ,  $A_2 + A_3$ ,  $B_0 + B_1$ ,  $B_2 + B_3$ }
- Les chargements non-alignés sont moins pénalisants
- Pentium 4 (Prescott) en  $2004$  (ca chauffe...)

Pourquoi faire ?

**CON** 

# **Streaming SIMD Extensions 3 (SSE3)**

3 Père Castor, raconte-nous une histoire : les ordinateurs SIMD

Jamais 2 sans 3... La version 3 de SSE sur x86-64

- Des opérations dîtes "horizontales"
	- Exemple: HADDPS (Horizontal-Add-Packed-Single):
	- Entrées :  $\{A_0, A_1, A_2, A_3\}, \{B_0, B_1, B_2, B_3\}$
	- $-$  Sortie :{ $A_0 + A_1$ ,  $A_2 + A_3$ ,  $B_0 + B_1$ ,  $B_2 + B_3$ }
- Les chargements non-alignés sont moins pénalisants
- Pentium 4 (Prescott) en  $2004$  (ca chauffe...)

Pourquoi faire ?

 $\bigoplus$ 

- Parfois on a besoin de faire des calculs au sein d'un même registre vectoriel (3D, traitement du signal)
	- Solution 1 : on **r´eagence les donn´ees dans les registres** puis on calcule verticalement
	- Solution 2 : le matériel prévoit certains réagencements pour nous (SSE3)

# **Streaming SIMD Extensions 4 (SSE4)**

3 Père Castor, raconte-nous une histoire : les ordinateurs SIMD

Cela ne s'arrêtera donc jamais ?!

- Un ensemble d'instructions assez spécifique à certains domaines :
	- Calcul pour des nombres complexes en *Array of Structures* (AoS)
	- $-$  CRC 32-bit pour le polynôme  $0x11EDC6F41$
	- $-$  Etc.
- Une instructions généraliste très utilisée : blend
- Core 2 Duo en 2008

```
1 int m = 1;
2 int a = 10;
3 int b = 20;
4 int c;
5 \text{ c} = \text{mask} ? a + b : a - b;6 // c = 30
```

```
1 int_x4 m = \{1, 0, 1, 1\};2 int_x4 a = \{10, 10, 10, 10\};
3 int x4 b = {20, 20, 20, 20};
4 int_x4 c;
5 c_p = instr\_SIMD\_add(a, b);6 \text{ cm} = \text{instr\_SIMD\_sub(a, b)};
7 c = instr\_SIMD\_blend(m, c_p, c_m);8 // c = {30, -10, 30, 30}
```
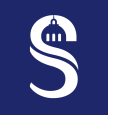

### **Advanced Vector Extensions (AVX)** 3 Père Castor, raconte-nous une histoire : les ordinateurs SIMD

Un nouveau jeu d'instruction en 2011 (x86 Sandy Bridge) :

- 16 registres 256-bit (registres **deux fois plus grand que SSE**)
- Uniquement des opérations sur les nombres flottants
- Pas beaucoup de différences en terme de fonctionnalités avec SSE
- $8 \times 32$ -bit et  $4 \times 64$ -bit

A fréquence égale, la puissance de calcul crête est doublée par rapport à SSE !

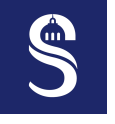

# **Advanced Vector Extensions 2 (AVX2) et FMA**

3 Père Castor, raconte-nous une histoire : les ordinateurs SIMD

Version 2 d'AVX en 2013 (x86 Haswell) :

- Ajout du support des **nombres entiers**
- 32  $\times$  8-bit, 16  $\times$  16-bit, 8  $\times$  32-bit et 4  $\times$  64-bit
	- $\overline{\phantom{a}}$  Cela commence à faire beaucoup de parallélisme !!

Extension Fused Multiply and Add (FMA) :  $d = a \times b + c$ 

• Le processeur est maintenant capable de **faire une multiplication et une addition en 1 cycle d'horloge**

 $\hat{A}$  fréquence égale, la puissance de calcul crête est doublée par rapport à  $AVX1$  !

# $\blacksquare$

# **La tendance "manycore"**

3 Père Castor, raconte-nous une histoire : les ordinateurs SIMD

Le principe : multiplier les cœurs "idiots".

- Fréquence relativement basse
- Pas de caches ou des caches simples et pas très grands
- Faible *out-of-order* voire *in-order*
- Des ressemblances avec les GPUs
- Très large ISA SIMD :  $512$ -bit (en 2012)

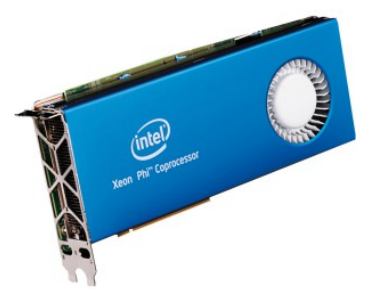

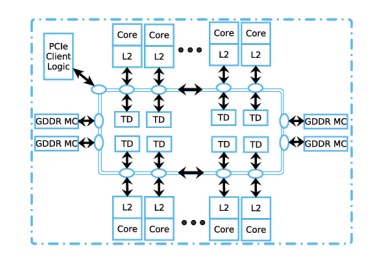

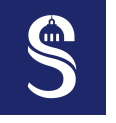

# **AVX-512**

3 Père Castor, raconte-nous une histoire : les ordinateurs SIMD

Lancé en 2016 sur les Xeon Phi

- Plus qu'une simple rallonge de vecteurs
- Des instructions systématiquement masquées
- Des **nouveaux registres de type masque**
- 64  $\times$  8-bit, 32  $\times$  16-bit, 16  $\times$  32-bit et 8  $\times$  64-bit

Mais à quoi ca sert ?

- Faire des chargement et de stockage sans *segfault*
- Avec et sans masquage  $=$  même coût en nombre de cycles (évite le surcoût des blend par ex.)
- Augmente la complexité du jeu d'instructions

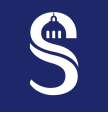

# Évolution des instructions SIMD sur x86

 $3$  Père Castor, raconte-nous une histoire : les ordinateurs  $\operatorname{SIMD}$ 

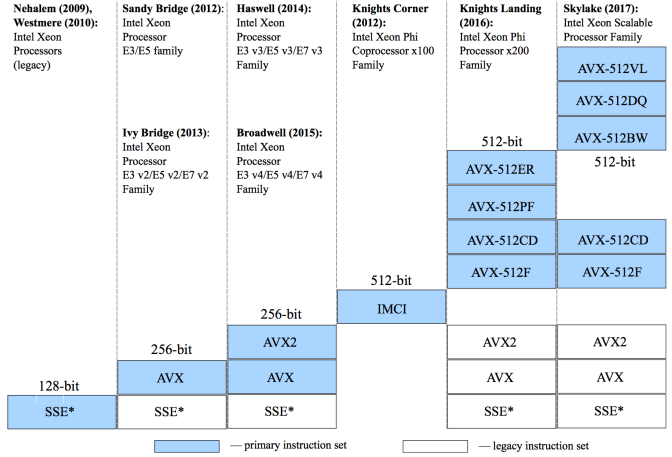

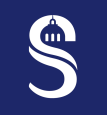

### Les mots bienveillants de Linus TORVALDS (2020) 3 Père Castor, raconte-nous une histoire : les ordinateurs SIMD

"J'espère que l'AVX-512 mourra d'une mort douloureuse, et qu'Intel commencera à résoudre les vrais problèmes au lieu d'essayer de créer des instructions magiques pour ensuite créer des benchmarks sur lesquels ils pourront s'appuyer."

 $\rightarrow$  Les processeurs AMD Threadripper (Zen 2/3) sont environ 3 fois plus rapides pour compiler le noyau Linux...

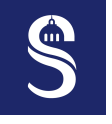

### Les mots bienveillants de Linus TORVALDS (2020) 3 Père Castor, raconte-nous une histoire : les ordinateurs SIMD

 $\degree$ J'espère que l'AVX-512 mourra d'une mort douloureuse, et qu'Intel commencera à résoudre les vrais problèmes au lieu d'essayer de créer des instructions magiques pour ensuite créer des benchmarks sur lesquels ils pourront s'appuyer."

 $\rightarrow$  Les processeurs AMD Threadripper (Zen 2/3) sont environ 3 fois plus rapides pour compiler le noyau Linux...

- Intel Alder Lake (nov. 2021) : suppression du support des instructions AVX-512
- AMD Zen 4 (sept. 2022) : ajout du support des instructions AVX-512 mais unités de calcul sur 256 bits

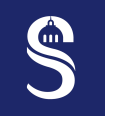

### Des problèmes avec le SIMD? 3 Père Castor, raconte-nous une histoire : les ordinateurs SIMD

- Le compilateur n'est souvent pas capable d'auto-vectoriser correctement
- Comme pour la programmation multi-threads, c'est au programmeur d'écrire le code vectoriel (pas de magie)
- Bien souvent, vectoriser un  $code = \text{represent l'algorithms}$  (point commun avec les GPUs)
- Un zoo d'ISA SIMD (pour faire court MMX, SSE, AVX, AVX-512), nuit grandement à la portabilité du code

<span id="page-28-0"></span>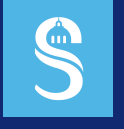

### Table des matières 4 Le SIMD dans les systèmes embarqués

 $\triangleright$  Le SIMD dans les systèmes embarqués

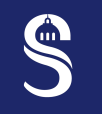

# **Processeurs ARM**

4 Le SIMD dans les systèmes embarqués

- ARMv7: NEON 1 128-bit
	- 2005
	- $-$  Très proche de SSE4.2
	- Pas de support des nombres 64-bit
- ARMv8 : NEON 2 128-bit
	- 2012
	- $-$  Très proche de SSE4.2
	- Support des nombres 64-bit
- Army8.2-A : SVE1
	- 2017
	- 1 er jeu d'instruction agnostique
- ARMv9 : SVE2
	- 2021
	- $-$  Très proche de SVE1

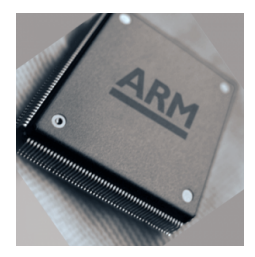

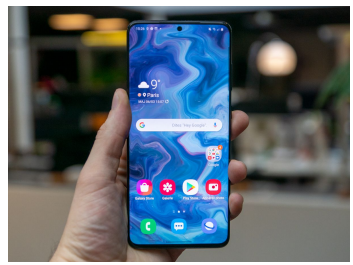

### **Processeurs ARM : SVE** 4 Le SIMD dans les systèmes embarqués

ARM Scalable Vector Extension (SVE)

- Le binaire ne contient pas la taille des registres vectoriels
	- Ressemble aux "vieux" supercalculateur vectoriels
	- Objectif: **avoir des codes plus durable dans le temps**
- Première fois introduit dans le supercalculateur Fugaku
	- Implémenté avec des **unités SIMD de 512-bit**
	- **Supercalculateur le plus puissant** au monde en 2021
- Comme AVX-512, des **instructions** masquées

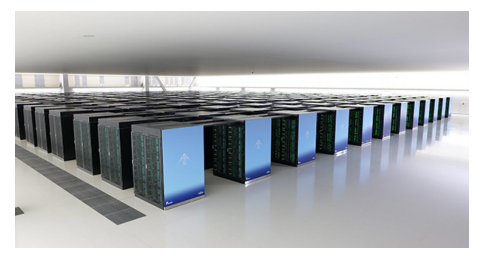

# **Processeurs RISC-V** 4 Le SIMD dans les systèmes embarqués

RISC-V a le vent en poupe ces derniers temps

- Un jeu d'instruction ouvert et modulable (à base d'extensions)
- $\bullet$  Des implémentations libres (sur FPGA ou pour ASIC)
- Une chaîne complètement libre et open source du matériel au logiciel !
- Très inspiré de MIPS et ARM

Un bon cheval de bataille pour la **souveraineté européenne dans les semi-conducteurs**...

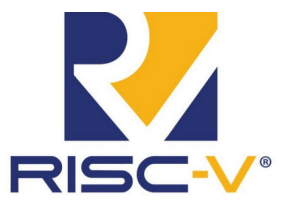

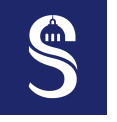

### **Processeurs RISC-V : Extension Vectorielle** 4 Le SIMD dans les systèmes embarqués

Une extension sp´ecifique en **cours de normalisation** pour le **calcul vectoriel**

- RISC-V Vector extension (RVV) (version 0.10)
- $\bullet$  Très proche de SVE
- Encore plus souple, la taille des **vecteurs** peut être **redimensionnée** en cours d'exécution !!
- LMUL: **coefficient multiplicateur d'une instruction vectorielle**, *unrolling* matériel
- Pas encore d'implémentation matérielle disponible (où très rare)
- Des simulateurs : Spike (fonctionnel), GEM5 (cycle accurate)

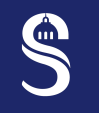

### **Bonus : SIMD dans les consoles de jeux** 4 Le SIMD dans les systèmes embarqués

- Playstation 1 : MIPS + Geometry Transformation Engine pour le calcul vectoriel
- Playstation 2 : Emotion engine 128-bit
- Playstation 3 : IBM CELL (PowerPC, SPU, 128-bit)
- Playstation 4 : AMD Jaguar (AVX1 ou SSE 128-bit)
- Playstation 5 : AMD Zen2 (AVX2 256-bit)

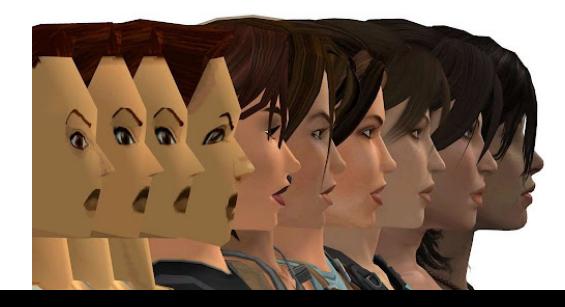

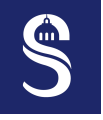

### **Bonus : et Apple dans tout cela ?** 4 Le SIMD dans les systèmes embarqués

- Remplacement des processeurs Intel pour des processeurs de type... ARM!
- Dérivé de l'architecture Firestorm  $(A14)$  sur smartphone
- Supporte NEON 2 128-bit !
- Oui mais... Il y en a 4 par cœur  $\rightarrow$  512 bits en parallèle!

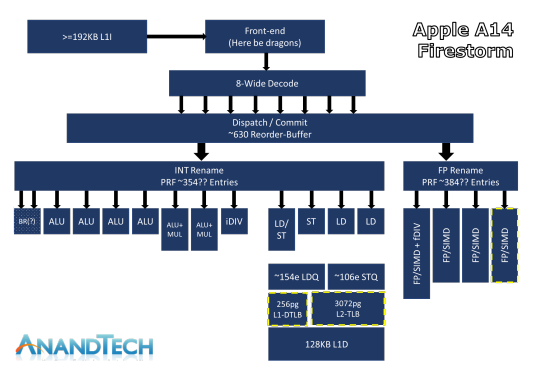

<span id="page-35-0"></span>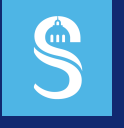

# Table des matières

5 Défis, perspectives et conclusion

 $\triangleright$  Défis, perspectives et conclusion

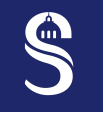

### Les défis applicatifs du SIMD : quelques **exemples**

5 Défis, perspectives et conclusion

- **Big data**
	- On stocke de moins en moins de données brutes mais des données calculées (tout simplement par soucis d'espace de stockage insuffisant)
	- Les calculs sont généralement répétitifs sur différentes données  $\rightarrow$  SIMD
- **Deep learning**
	- Les CPUs SIMD sont souvent battus par les GPUs
	- Regain d'intérêt pour le CPUs pour certains réseaux et des nouvelles instructions dédiées (x86 Advanced Matrix Extension (AMX))
- Flot optique embarquée
	- $-\hat{E}$ tre capable de traiter un flux vidéo en temps réel pour détecter des objets
	- Tout en limitant la consommation d'énergie (dans un drone par exemple)

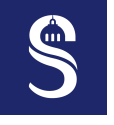

### Les défis applicatifs du SIMD : bottom-up 5 Défis, perspectives et conclusion

Il y a un fort besoin d'experts SIMD à différents niveaux, pour

- Concevoir des **architectures SIMD** adaptées
- **Am´eliorer les compilateurs** et vectoriser automatiquement du code
- Proposer des bibliothèques légères pour **simplifier la programmation SIMD** (et maximiser la portabilité)
- **Revoir les algorithmes** et les adapter au paradigme SIMD

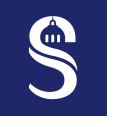

### **Conclusion** 5 Défis, perspectives et conclusion

- Les instructions SIMD sont **présentes quasiment partout**
- La performance crête des CPUs dépend directement des instructions SIMD
- Bien utilis´ees elles permettent d'atteindre un **haut niveau de performance**
- Mais cela reste bien souvent l'**affaire d'experts**...

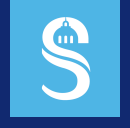

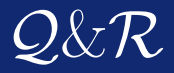

### Merci pour votre écoute ! Avez-vous des questions ?